Osvaldo A Fernández. Daniel V. Pelaez v Mirta D. Mayor +

El Dr. Osvaldo A: Fernádez es Profesor Consulto y el Dr. Daniel V. Paláez es Profesor Titular de la UNS c Investigador independiente de la CIC. La Ing. Agr. (Mg.) Mirta-D. Mayor fue Profesora Adjunta de la UNS Contacto: ofernan@criba.edu.ar

## Aún estamos a tiempo

En el Caldenal, el sistema ecológico y las especies aún existen; sin embargo, de persistir la tendencia existente, en dos o tres generaciones el escenario será mucho peor, desembocando en un desastre ambiental que puede ser imparable. La respuesta a los desafíos que presenta está asociada a más investigación y ética ecológica. Aún se está a tiempo.

Este artículo es un modesto tributo a la memoria del Dr. Roberto Miquel Bóo, quien durante más de dos décadas fue la fuerza impulsora de nuestras investigaciones en el Caldenal, territorio al que dedicó con profunda pasión sus esfuerzos e inteligencia. Aquellos que hemos tenido el privilegio de tratarlo con frecuencia, de trabajar codo a codo o escribir juntos, hemos recibido en cada oportunidad ideas fértiles, una visión integradora del funcionamiento de la naturaleza y su productividad estable. Cada día notamos más que nos falta un consagrado docente, un científico de alto nivel, pero, por sobre todo, un muy querido amigo.

> a UNESCO ha publicado recientemente la tercera antología de los Coloquios del Siglo XXI, titulada: "Firmemos la Paz con la Tie-

rra", donde científicos y expertos de reconocimiento mundial efectúan una radiografía prospectiva de las crisis ecológicas a las que se encuentra sometido nuestro planeta, planteando a la vez, propuestas de acción vitales y perentorias. El dictamen es conocido y tema de declaraciones periodísticas y científicas: desertificación, deforestación, deterioro

de los recursos hídricos y los océanos, degradación rápida de la biodiversidad, erosión y contaminación de suelos, aqua y aire, aumento de la población, y actualmente es de relevante preocupación el cambio climático.

Estas líneas se ocupan de uno de dichos temas ambientales prioritarios. la desertificación, definida en términos generales como la degradación de los suelos de las regiones áridas y semiáridas, coligada a la reducción o pérdida de su productividad biológica o económica, proceso que afecta a más de un tercio de nuestro planeta. En casi todos los casos. la desertificación es agravada o causada por las actividades humanas, representando uno de los desafíos más grandes para la sustentabilidad ambiental, la biodiversidad y la seguridad de millones de habitantes. Nuestro país no escapa a dicho fenómeno: dos tercios de su superfície están bajo estas condiciones. Son aquellos extensos territorios no cultivables que reconocemos como "pastizales" o "campos naturales" (equivalente a lo que en inglés se denomina "rangelands"), en los cuales su aprovechamiento agropecuario está asentado en la utilización de la vegetación natural como recurso forrajero para la actividad pecuaria.

FI Centro de Recursos Naturales Renovables de la Zona Semiárida (CERZOS), uno de los organismos científicos que integran el Centro Científico Tecnológico de Bahía Blanca, y el Departamento de Agronomía de la Universidad Nacional del Sur iniciaron veinticinco años atrás un programa interdisciplinario con el obietivo de brindar pautas para revertir la degradación ecológicoproductiva y su avance hacia la desertificación de la región conocida fitogeográficamente como "El Caldenal" (Fig. 1), un territorio de aproximadamente 10 millones de hectáreas situado como un ecotono (zona de transición) entre la región más árida del Monte que lo limita hacia el oeste y la pradera húmeda de mayor precipitación al este. Su nombre está inspirado en su árbol endémico típico, el caldén (Prosopis caldenia). Una de sus principales características es la rigueza de su flora de gramineas de alto valor forrajero, lo que la hace una de las regiones de pastizales naturales más ricas del país, y probablemente del mundo.

 $\mathbf{I}$ 

Siguiendo la perspectiva histórica, a partir de fines del siglo XIX se inicia para el Caldenal un nuevo arreglo ecológico como consecuencia de la actividad ganadera emprendida por los colonizadores europeos, sobre la base de la utilización de la vegetación natural como fuente de alimento. La situación original de equilibrio natural existente hasta ese momento comienza a transformarse o desaparecer con la llegada de los lanares primero y los vacunos después. Es el prólogo de un nuevo ecosistema iniciado hace apenas algo más de 100 años. En términos ecológicos, un lapso insignificante.

 $\mathbf{f}$ 

 $\overline{\phantom{a}}$ 

Fue así que en poco tiempo se poblaron los campos con los nuevos herbívoros sin que en la sociedad existieran mayores conocimientos o preocupaciones sobre el manejo conservacionista del ecosistema natural. En aquel tiempo no prevalecía la inquietud que en la actualidad es tema de todos los días en los diarios, de "impacto ambiental" por

acciones humanas, en el sentido de preguntarnos: ¿gué le puede suceder a un ecosistema natural como el nuestro, en sus fracciones integradoras (vegetación, fauna, suelo, agua, etc.) cuando, con la incorporación de un herbívoro novedoso para el sistema, le modificamos algunos de sus parámetros de lo que hasta ahora había sido su modelo biológico de equilibrio natural?

Unas pocas décadas de uso del pastizal bajo estos nuevos cánones demostraron que es un ambiente frágil, en donde la vegetación es fácilmente deteriorada y. a menudo, irrecuperable. Prácticamente no existen áreas de! Caldenal que hayan escapado a

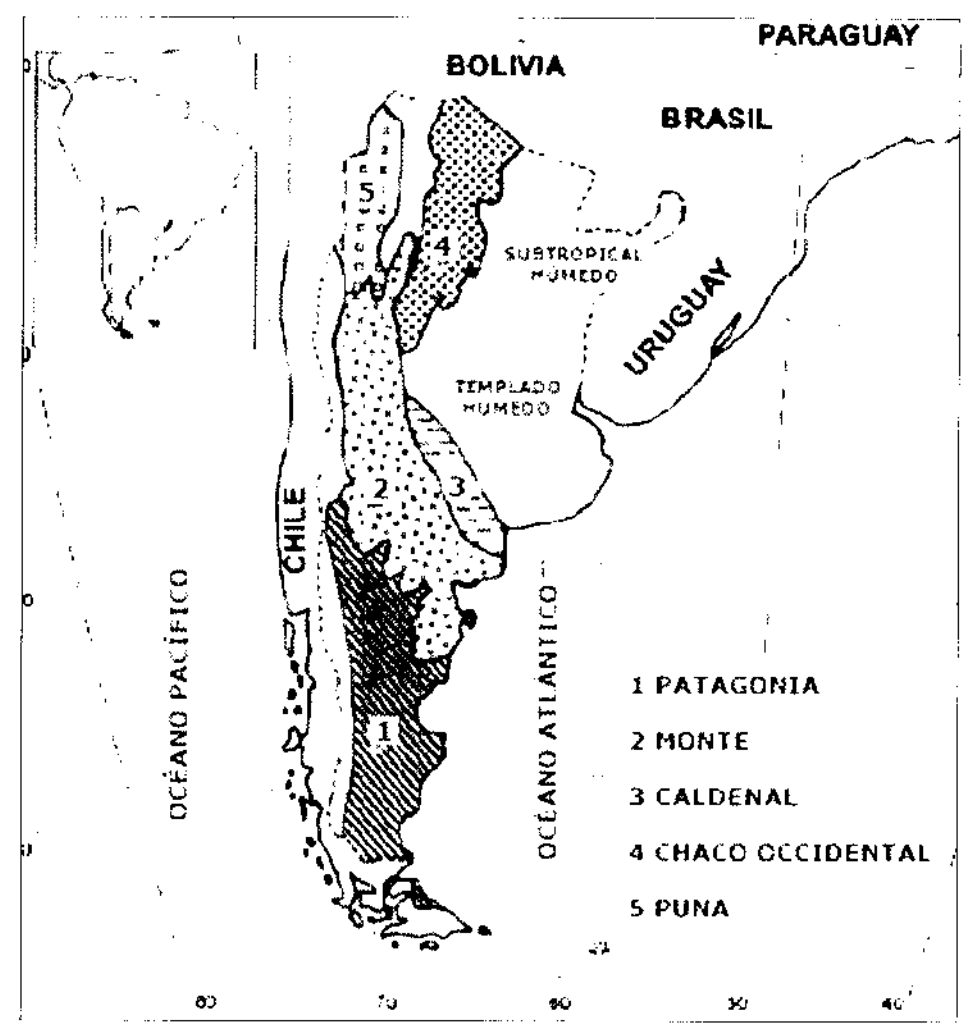

Figura 1. Principales áreas de pastizales áridos y semiáridos de la Argentina. El Caldenal aparece como una zona de transición (ecotono) entre el monte árido al oeste y la pampa húmeda al este (Tomado de Fernández et al., 1999).

la actividad ganadera, y con frecuencia se pueden observar extensas áreas en progresivo avance de desertificación en razón de un uso inapropiado de la vegetación.

Los impactos más significativos relacionados con el quebranto de la integridad ecológica productiva del sistema están asociados a cambios en la composición de especies y en la estructura de las comunidades y a la erosión del suelo. Brevemente se comentará sobre cada uno de estos fenómenos.

En el Caldenal, una alteración significativa implicó el reemplazo de especies de gramíneas (pastos) palatables por no palatables o poco preferidas por los anima-

les. El inicio de este nuevo acomodo ecológico entre especies estuvo unido a la incorporación de un herbívoro con hábitos de alimentación diferentes, en un territorio donde, desde el final del Pleistoceno hasta su ocupación por los nuevos dueños de la tierra, los grandes herbívoros habían sido muy escasos. Por consiquiente, el modelo de equilibrio natural original comenzó a cambiar hacia una nueva estructura y ordenamiento el día en que el primer rumiante doméstico fue integrado al sistema y se alimentó en forma selectiva de la vegetación disponible, compuesta por una mezcla diversa de pastos, hierbas y leñosas. La dieta preferencial de un herbivoro por un tipo

definido de planta está influenciada por su palatabilidad, que es un fenómeno complejo integrado por el olor, gusto, textura y los efectos post-digestivos de nutrientes y compuestos secundarios.

La herbivoría frecuente e intensa ha sido la regla desde la introducción del ganado vacuno en el Caldenal. Bajo estas condiciones, los pastos palatables de alta preferencia animal otorgaron una ventaja competitiva a las especies poco palatables, que a menudo podían aparecer como especies subordinadas. Su potencial de permanencia se halló comprometido por ser constantemente comidas y la dificultad de florecer y madurar sus frutos (semillas) redujo su presencia en el banco de semillas del suelo. En consecuencia, muchos de los mejores pastos forrajeros casi desaparecieron del paisaje. Este proceso prolongado en los años finalmente se tradujo en un cambio florístico en la comunidad, en donde "flechilla grande" (Nasella clarazii) y "poa" (Poa ligularis) -dos de los pastos originalmente dominantes pero altamente seleccionados por los animales- y "flechilla fina" (Nasella tenuis) y "flechilla negra" (Piptochaetium napostacnse) -otras dos especies de buen valor alimenticio y más tolerantes al pastoreo fueron en conclusión reemplazadas por una comunidad en la que dominan especies poco o no palatables tales como "coirón" (Stipa speciosa) y "paja blanca" (Stipa ichu). Hoy, esta es la situación en vastas superficies, en donde el pastizal caracterizado en su origen por su valor en especies de buen valor alimenticio, se ha transformado en otro de baja preferencia animal, alto contenido en lignina y escaso valor nutritivo. El potencial productivo gana-

dero de este nuevo sistema ecológico ha sido dramáticamente deteriorado.

Otro cambio importante en la vegetación ha sido el de la arbustización. Especies leñosas originalmente presentes en los bajos o superficies limitadas, han avanzado ocupando extensas áreas. Este cambio en la estructura de la comunidad es atribuible a una combinación de pastoreo intenso continuado y alteración de la frecuencia con que ocurre el fuego. El fuego ha sido un componente natural del sistema desde siempre, pero su ocurrencia ha decrecido por la falta de combustible fino (pastos), consumido por el ganado, y la prevención de los productores. Con el tiempo, sitios dominados por los pastos palatables antes mencionados se han transformado en densos fachinales dominados por "algarrobo" (Prosopis flexuosa), "piquillin" (Condalia microphylla), "jarilla" (Larrea divaricata), "chilladora" (Chuquiraga erinacea) y "chañar" (Geoffroca decorticans). Algunas leñosas arbustivas preferidas como forraje por los animales tales como "llao-llin" (Lycium chilense) y "efedra" (Ephedra ocreata) están habitualmente ramoneadas hasta la superficie del suelo. La productividad primaria de los pastos debajo de la canopia del estrato arbustivo es siempre muy baja. Un tema a tener muy en cuenta cuando se ha consolidado una situación como esta, es que la misma representa un estadio definitivo, cualquier intento de restauración hacia un pastizal productivo significa la eliminación de los arbustos, hecho que no ocurre por la simple coyuntura de reducir o eliminar la carga animal. El fuego, prescripto en asociación con pastoreo regulado, puede ser una herramienta de recuperación, como se mencionará

más adelante.

Una etapa más avanzada en la percepción de la degradación es el perjuicio que por mal manejo del aprovechamiento del sistema natural se le puede causar al suelo. Es frecuente la presencia de extensos espacios con suelo desnudo, sin su cobertura vegetal. Su superficie tiende a aflojarse por la acción de las gotas de lluvia y el pisoteo de los animales y por un limitado sistema radical superficial con poco efecto para retenerio en su lugar. La falta total de cobertura vegetal se traduce siempre en la pérdida del horizonte superficial del suelo, por acción del viento y erosión hidrica laminar del agua de lluvia que corre por una superficie desnuda (Figura 2). Puede llamar la atención que exista erosión hídrica en una zona de bajas precipitaciones; sin embargo, es suficiente una única lluvia intensa a intervalos variables de meses o años para el arrastre de un suelo desprotegido a otras partes. Con la acentuada erosión del suelo se disturba el uso del aqua, que escapa a su destino de productividad primaria de la vegetación, se alteran los ciclos de nutrientes y energía y se perturba la provisión de sitios para la germinación y establecimiento de nuevas plantas. El sistema natural podrá transformarse a su tiempo en otro que podrá poseer pocas o ningún tipo de plantas, ya sea preferidas o no. Más allá de un límite superior de pérdida de suelo, el ecosistema alcanzará un nivel de desertificación no reversible, dado que muchos de los factores estructurales físicos, químicos y bióticos no existen más en el lugar. No existe retorno.

El objetivo principal de los trabajos emprendidos hace más de dos décadas por el personal del CERZOS y el Departamento de

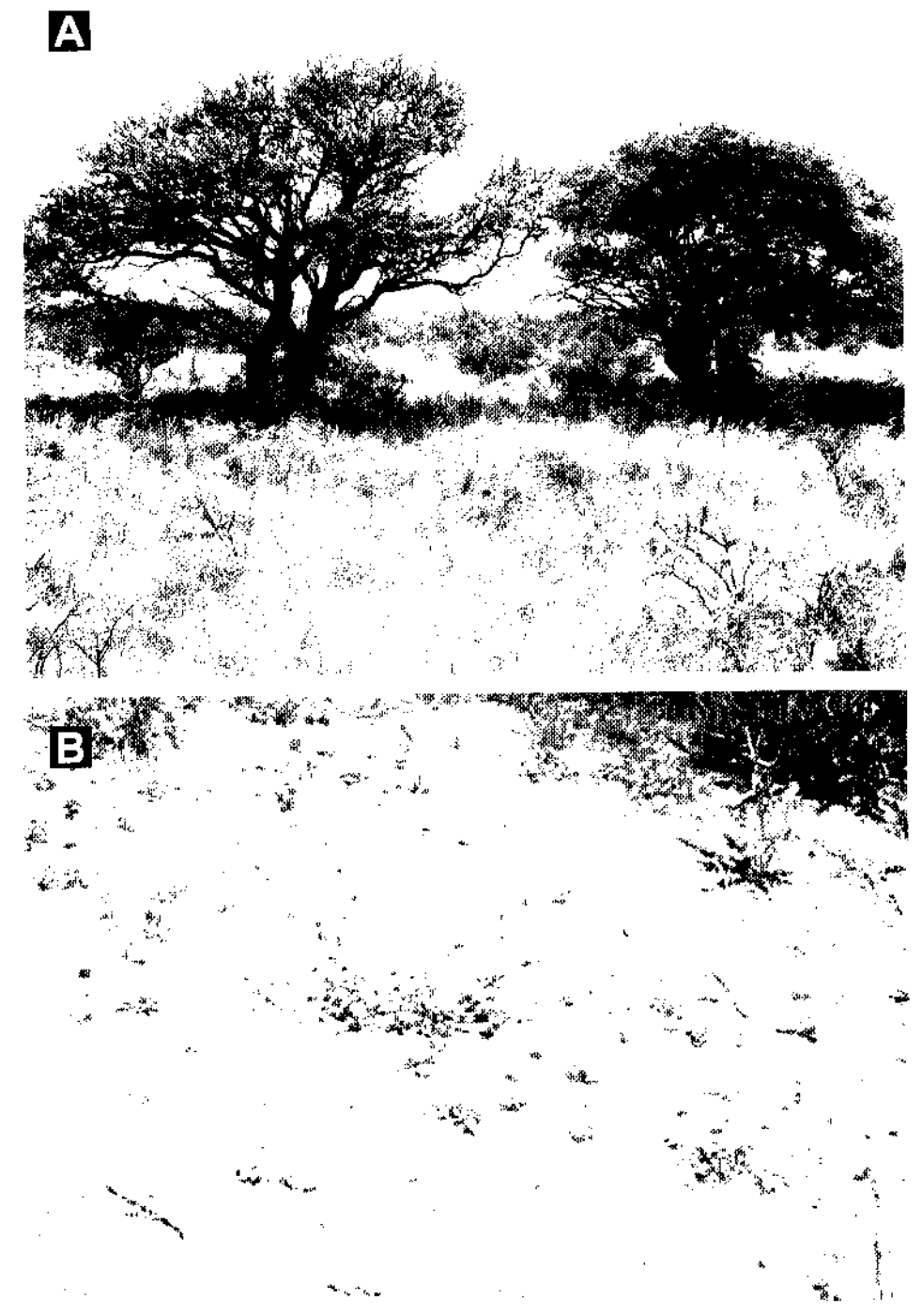

Figura 2. A Un pastizat en buena condición dominado principalmente por "poa" y "flechilla grande". Sitios similares son muy poco frecuentes. B El manejo desaprensivo del pastizal se traduce muy habitualmente en sitios degradados.

Agronomia se centró en obtener la información básica requerida para un mejor entendimiento del "funcionamiento" del Caldenal bajo las condiciones actuales de producción ganadera. Se estimó que sin este tipo de información primaria sería más difícil promo ver pautas de manejo conservacionista, no meramente para la producción ganadera, sino también teniendo en cuenta la preservación del suelo, el agua y su rica biodiversidad vegetal y animal. Dichos trabajos se han volcado en numerosas publicaciones aparecidas en revistas especializadas, algunos capítulos de libros y varias tesis de de estudiantes de postgrado. En la bibliografía que se cita al final se puede consultar sobre cada uno de los trabajos y tesis desarrolladas.

Es imposible y va más allá de este artículo resumir cada uno de dichos trabajos; no obstante, a continuación se presentan en forma sumaría algunas de las conclusiones más relevantes:

1) el ganado doméstico introducido en el Caldenal se alimentó de aquellas especies que le resultaron palatables para satisfacer sus necesidades de nutrientes y energía, ignorando otras no comestibles;

2) este proceso luego de varias décadas de manejo deficiente, transformó el complejo sistema original de pastos, hierbas y leñosas en un nuevo ecosistema, que en términos humanos se lo ha caracterizado como "degradado" en función de que su productividad para satisfacer las necesidades humanas resultó afectado, asociado a la pérdida de suelo y amenazas a la integri-

dad de su rica biodiversidad; 3) el manejo inadecuado

y el sobrepastoreo conti-

nuado ha reducido la abundancia de las especies más deseables a tal punto que repetidamente han desaparecido incluso del "banco de semillas" del suelo; sitios que a menudo resultan reservorios para estas especies están asociados a la protección que les brindan algunos arbustos espinosos que hacen difícil su alcance por el ganado:

4) los estudios realizados indican que los pastos deseables están mejor provistos biológicamente para comporlarse como especies dominantes: son más tolerantes a la seguía que los no deseables en sus estadios críticos de regeneración como los de germinación, establecimiento de plántulas y la dinámica de su crecimiento radical. Los estudios sobre reconstrucción florística del sistema natural indicaron la dominancia de las especies de gramineas deseables antes de la introducción del ganado doméstico en la región. Si esta situación no se ha prolongado hasta nuestros días es debido a la falta de oportunidades que le ha creado el hombre por la forma en que ha manejado la vegetación en general y la herbivoría en particular

5) la arbustización es el resultado del sobrepastoreo y la alteración de la frecuencia de ocurrencia de los fuegos naturales. Los pastos no descables y las especies leñosas han demostrado ser menos tolerantes al fuego que las gramineas preferidas (Figura 3);

6) mediante el manejo controlado de la frecuencia e intensidad de

pastoreo y el uso de una adecuada carga animal se puede influenciar la composición del pas-

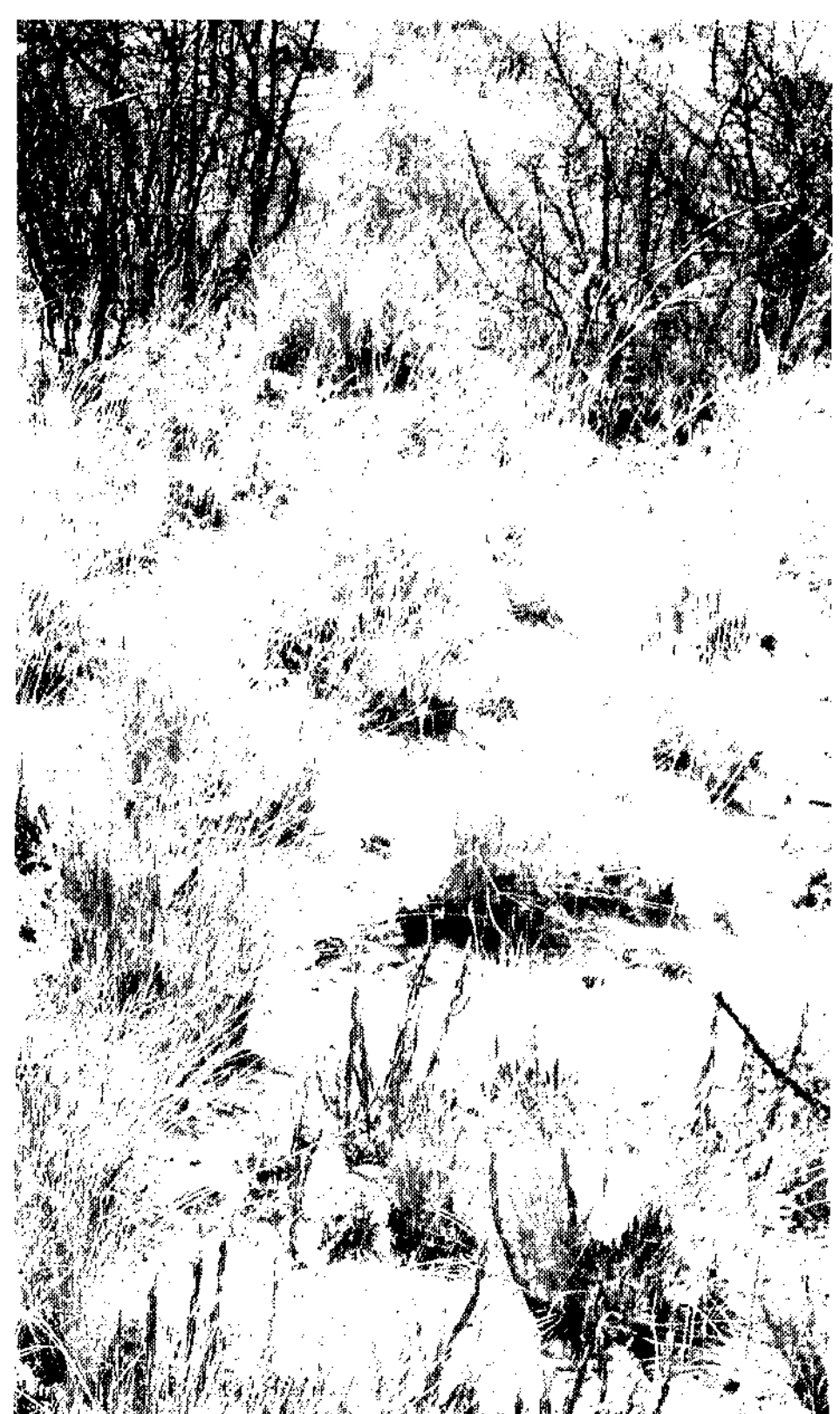

Figura 3. Plantas de "poa" recuperándose vigorosamente 4 meses después de una quema controlada.

tizal en favor de las especies más deseables;

7) los fuegos prescriptos pueden ser usados como una herramienta para mejorar las condiciones del pastizal, y

8) los pasos necesarios para terminar con el avance del proceso de desertificación están ligados al manejo de la carga animal, el monitoreo permanente mediante simples transectas de las tendencias positivas o negativas de las especies que componen el pastizal, y el empleo apropiado del fuego para recuperar áreas densamente invadidas por gramíneas no deseables o arbustizadas. Los resultados de hechos de esta naturaleza se pueden traducir en el incremento de la producción pecuaria en un área que no es adecuada para establecer cultivos, donde se necesita un mínimo o no mecanización, y en la cual la diversidad vegetal crece y se perpetúa sin la necesidad de resiembra por el hombre. En un todo, un uso sustentable del suelo.

Retornando al párrafo inicial de este escrito ("Firmemos la Paz con la Tierra") está claro que algo tiene que cambiar en la explotación de sus recursos naturales. Hemos recibido como patrimonio este único y minúsculo planeta, que al presente aparece como un ecosistema en trance ante el ser humano. Las preguntas que surgen de inmediato son: ¿hemos ganado noción de los desafíos que deberá enfrentar la humanidad en un futuro cercano para resolver las consecuencias sociales y políticas de continuar los modos actuales de agresión y explotación de sus recursos y ecosistemas naturales? ¿O bien, de las acciones concretas que debe asumir, con la finalidad de suprimir el gran espacio que media entre la explotación desmedida y parasítica de sus recursos y la toma de conciencia y ética ecológica para armonizar un desarrollo económico sostenible, que asegure un

mundo viable para nuestros descendientes?

Otro interrogante que surge seguidamente es: ¿cómo concebimos el Caldenal en su situación actual y qué perspectivas pueden existir para su futuro? Afortunadamente, el proceso de degradación de este ecosistema no ha llegado aún a límites de devastación tales como ha ocurrido en otros territorios áridos y semiáridos del planeta, en donde el grado de deterioro es tal que la desertificación es un proceso irreversible. En el Caldenal, el sistema ecológico y las especies aún existen; sin embargo, de persistir la tendencia existente, en dos o tres generaciones el escenario será mucho peor, desembocando en un desastre ambiental que puede ser imparable. La respuesta a los desafios como el propuesto está asociada a más investigación y ética ecológica. Se trata de escudriñar hacia todo aquello que nos conduzca a mejorar y preservar la calidad del medio ambiente, basados en el uso racional de sueio

Existen los conocimientos como para aplicar medidas de uso racional del pastizal natural, incrementando su productividad económica actual hasta los límites permitidos por su productividad primaria. Es posible todavía para extensas áreas preservar o restaurar el sistema natural hacia una estabilidad conservacionista, no meramente para asegurar la sustentabilidad de su industria ganadera, sino ir más allá, en salvaguarda de la calidad del suelo, el uso del aqua y su rica biodiversidad para las generaciones futuras. En el Caldenal aún estamos a tiempo.

## **Bibliografia**

Bóo, R. M. y D. V. Peláez. 1991. Ordenamiento y clasificación. de la vegetación en un área del sur del Distrito del Caldén. Boletin de la Sociedad Argentina de Botánica 27(3/4): 131-141.

Busso, C. A. 1997. Towards an increased and sustainable production in semi-arid rangelands of central Argentina: Two decades of research. Journal of Arid Environments 36 (2): 197-210.

Fernández, O. A. y Busso C. 1999. Arid and semi-arid rangelands: two thirds of Argentina. Case Studies of Rangeland Desertification, Proceedings of the Rangeland Desertification, International Workshop, Agriculture Research Institute, Reykjavik, Islandia, 41-60.

Fernández, O.  $\mathsf{A}$ 2003. Los pastizales naturales del Caldenal. Actas de la Academia Nacional de Agronomía y Veterinaria 57: 68-92.

Fernández, O. A., M. E. Gil y R. A. Distel. 2007. The challenge of rangeland degradation in a temperate semiarid region of Argentina: The Caldenal. Land Degradation and Development, 20 pp. En prensa.

Poláez, D. V., R. M. Bóo y M. D. Mayor. 2003. El fuego y la vegetación del Sur del Caldenal. En: Kunst, C. R., S. Bravo y J. L. Panigatti (Eds.), Fuego en los ecosistemas argentinos, pp. 71-78. Ediciones INTA (ISBN 987-521-084-6). 332 pp.